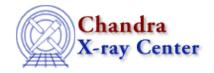

URL: http://cxc.harvard.edu/ciao3.4/faq/slang\_searchpath.html

Last modified: 26 October 2007

## Why can't CIAO find my S-Lang scripts?

sherpa> () = evalfile("lc\_clean.sl")
Error: cannot find or unable to open file as requested : lc\_clean.sl

The directories CIAO searches for S–Lang scripts are determined by three environment variables, in the following order:

- \$PWD (the current directory)
- \$SLANG\_SCRIPT\_PATH (set to "\$ASCDS\_INSTALL/share/slsh/local-packages:\$ASCDS\_INSTALL/contrib/share/slsh/l by default)
- \$ASCDS\_WORK\_PATH (set to /tmp by default)

\$PWD is simply the current working directory, while the other two are colon—separated lists of directories that are initialized by ciao.\*sh. In order for a CIAO application (e.g. *ChIPS* or *Sherpa*) to find a S—Lang script, it must be located in a directory listed in one of these variables. (The exception to this rule is when the argument to <a href="evalfile">evalfile</a> contains an absolute path.)

Note that, by default, the above search path does *not* apply in slsh scripts. To change the search path used in an slsh script, use the function <u>set slang load path</u>.

The Chandra X-Ray Center (CXC) is operated for NASA by the Smithsonian Astrophysical Observatory. 60 Garden Street, Cambridge, MA 02138 USA. Smithsonian Institution, Copyright © 1998–2006. All rights reserved.

URL: http://cxc.harvard.edu/ciao3.4/faq/slang\_searchpath.html
Last modified: 26 October 2007